# **Aula 5**

## **O CURSO DE LINGÜÍSTICA GERAL:** AS DICOTOMIAS SAUSSURIANAS I

#### **META**

Expor as principais dicotomias sistematizadas por Saussure.

## **OBJETIVOS**

Ao final desta aula, o aluno deverá: diferenciar e caracterizar língua e fala de acordo com a concepção saussuriana; diferenciar sincronia e diacronia; e exemplificar estudos sincrônicos e diacrônicos.

## **PRÉ-REQUISITOS**

Conhecimento sobre a Lingüística como ciência e domínio dos conceitos de linguagem, língua e fala.

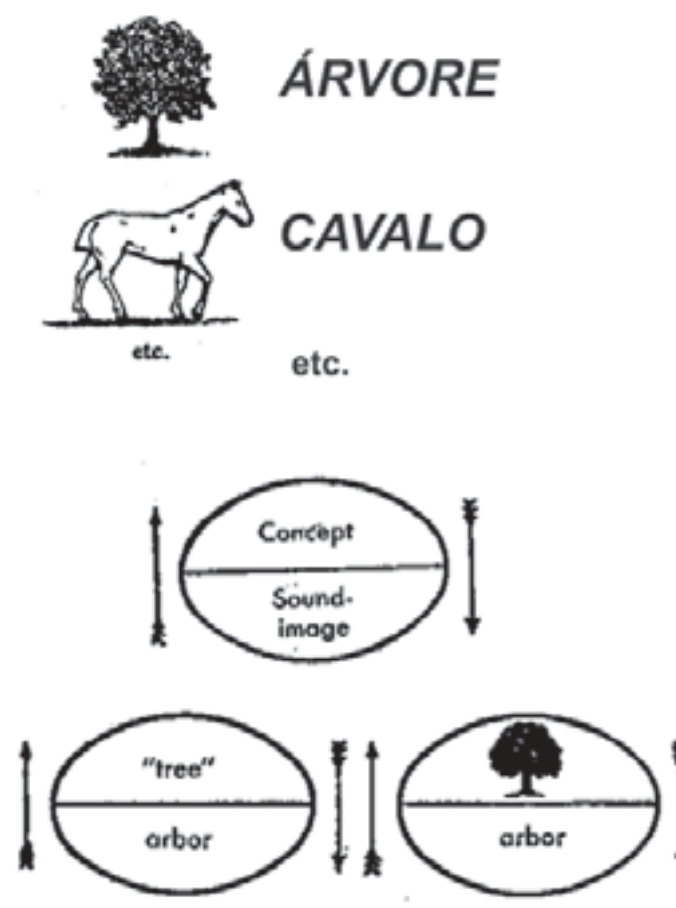

(Fonte: http://www.vanderbilt.edu).

## **INTRODUÇÃO**

As aulas anteriores serviram de preparação ou motiva-ção para que você entrasse em contato realmente com os conceitos sistematizados pelo pai da Lingüística.

No início do século XX, com a divulgação dos trabalhos do professor Ferdinand de Saussure, da Universidade de Genebra, a investigação sobre a linguagem – a Lingüística – passa a ser reconhecida como estudo científico (aula 1).

A Lingüística não era autônoma, submetia-se às exigências de outros estudos, como a Lógica, a Filosofia, a Retórica (aula 1), entre outros. "O século XX operou uma mudança central e total dessa atitude, que se expressa no caráter científico dos novos estudos lingüísticos, que estarão centrados na observação dos fatos de linguagem" (PETER, 2004, p. 13).

Acompanhemos as contribuições que influenciaram na mudança central no estudo da linguagem. Dividiremos essas contribuições em duas aulas.

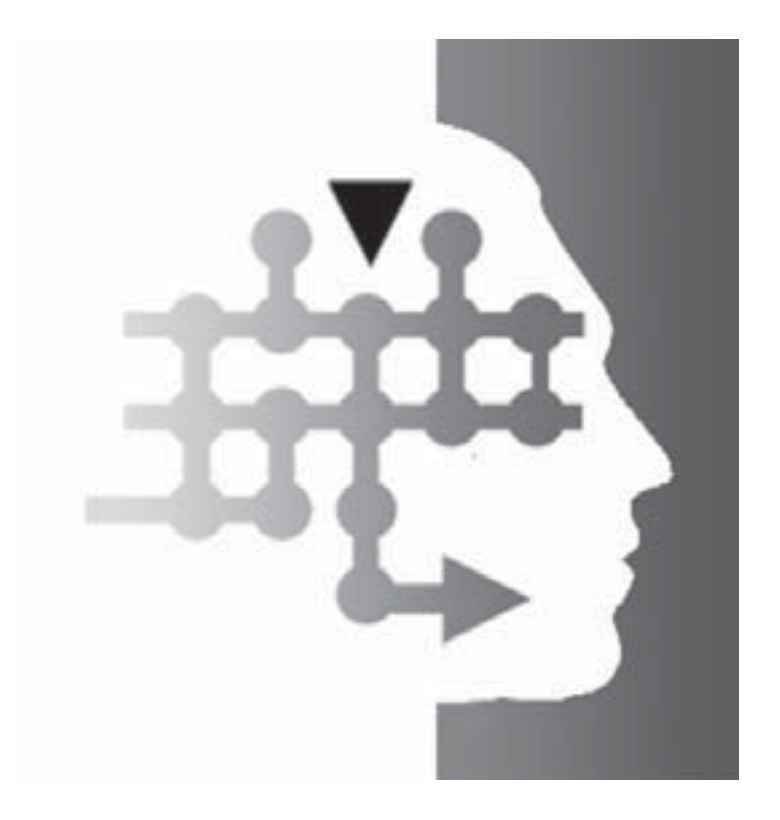

Aula

## LÍNGUA E FALA

Nesta aula, abordaremos duas dicotomias traçadas por Saussure: língua e fala; sincronia e diacronia.

Convido você a acompanhá-las!

## LÍNGUA

O professor Saussure introduziu o termo "língua" no curso de 1908 - 1909 e, assim, leva-nos à primeira das suas dicotomias: língua ("langue") e fala ("parole"). Essa dicotomia baseia-se na diferença que se estabelece entre sistema (língua) e a realização do sistema (fala).

> Mas o que é língua? Para nós, ela não se confunde com a linguagem; é somente uma parte determinada, essencial dela indubitavelmente. É, ao mesmo tempo, um produto social da faculdade de linguagem e um conjunto de convenções necessárias, adotadas pelo corpo social para permitir o exercício dessa faculdade nos indivíduos (SAUSSURE, 1997, p. 17).

Caracterizando-a:

- é um código, isto é, há correspondência entre imagem e conceitos;

- é passiva, ou seja, a sua aquisição necessita unicamente das faculdades receptoras do espírito, sobretudo a memória;

- é um fenômeno social;

- é a parte essencial da linguagem;

- não é criada, nem modificada pelo indivíduo;

- é um código comum ao conjunto de indivíduos.

Podemos identificar na obra de Saussure uma visão tríplice da língua:

1a - Língua como acervo lingüístico - a língua é uma espécie de bem comum que pertence a todos os indivíduos. É uma gramática ou um dicionário que existe virtualmente na memória do falante.

2a - Língua como instituição social - é um produto social, pertence à coletividade. O corpo social adota um conjunto de convenções para permitir o exercício da linguagem.

3a - Língua como realidade sistemática e funcional - a língua é um conjunto de signos com normas de combinação direcionadas para uma finalidade, por isso, ela é sistemática e funcional.

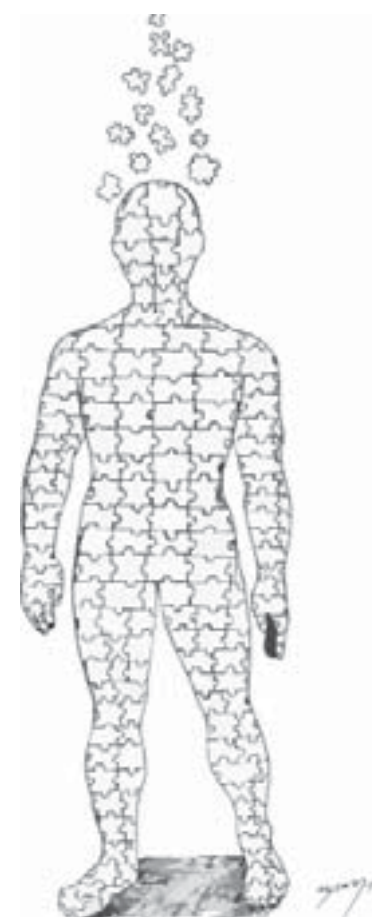

Destacaremos a seguir um comentário de Corrêa:

Centrando-me no papel de Saussure, ele mesmo um lingüista que se formou nos estudos históricos sobre a língua, interessa-me ressaltar a idéia de totalidade atribuída à língua como objeto de estudo da Lingüística. Essa totalidade sistêmica, como produto da ordem atribuída aos fatos da língua, permitiu imaginar um objeto autônomo e homogêneo, fato que foi determinante não só para a existência da Lingüística como ciência no século XX, mas também no caso de alguns dos seguidores de Saussure – para a sua presumida independência como disciplina científica (CORREA, 2002, p. 24)

Em suma, para o pai da Lingüística, a língua é "um sistema de signos", ou seja, um conjunto de elementos que se relacionam organizadamente dentro de um todo. É "a parte social da linguagem", por isso exterior ao indivíduo; "não pode ser modificada pelo falante e obedece às leis do contrato social estabelecido pelos membros da comunidade" (PETER, 2004, p. 14)

#### **FALA**

Fala é um ato de vontade e inteligência do indivíduo. É o uso que cada indivíduo faz de sua língua. Podemos distinguir: "1° as combinações pelas quais o falante realiza o código da língua, no propósito de exprimir o seu pensamento pessoal; 2º o mecanismo psicofísico que lhe permite exteriorizar essas combinações" (SAUSSURE, 1997, p. 22).

Caracterizando-a:

- utilização da língua (código) pelo indivíduo;

- todas as atividades, no domínio da linguagem, pertencem à fala: signos organizados em frases; combinação dos significados para o sentido geral da frase;

- é um ato individual;

- parte secundária da linguagem;

- ato de vontade:

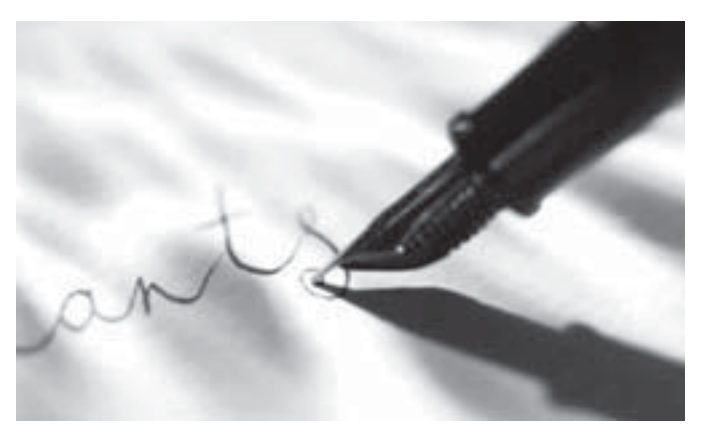

- caráter criador (liberdade individual);

- maneira pessoal de utilizar o código. Baylon e Fabre (1990, p. 60) apresentam algumas observações interessantes sobre a dicotomia abordada acima. Essa dicotomia é discutível, pois pode nos conduzir a pensar que a fala tem uma organização independente da língua.

Afirmam que "a sociedade constitui totalmente o código lingüístico dos indivíduos". Os mecanismos de interpreta-

ção das frases são ou idênticos para todos os indivíduos de uma mesma coletividade lingüística, ou estranhos à língua. Na verdade, há uma grande variabilidade na interpretação de uma frase complexa dada por indivíduos diferentes.

Sustentam que "a fala é uma atividade individual"; nega-se, com esta postura, que a atividade lingüística tenha normas sociais e que as condições de emprego da linguagem e o seu efeito sobre a situação dos falantes possam ser regidos por hábitos e por convenções.

Há quase tantas formas de falar quantas comunidades diferentes que utilizam uma língua x ou mesmo quantos indivíduos que a empregam.

Essa dicotomia é didática porque uma investigação empírica só se torna ciência quando se decide a "construir" o seu objeto. Saussure distingue a matéria da Lingüística, isto é, a fala ou o conjunto dos fenômenos ligados à utilização da linguagem; e o objeto da lingüística, ou seja, o aspecto destes fenômenos pelo qual o lingüista deve interessar-se.

Este tópico sobre o qual discorreremos a seguir tem por base Corrêa (2002, p. 22); logo, o que se encontra entre aspas são palavras literais da mesma referência.

## A VISÃO SAUSSURIANA: LINGUAGEM, LÍNGUA E FALA

O termo linguagem, sob o ponto de vista do que representa para nós, designa a faculdade, "própria do ser humano de produzir sentido, tendo, portanto, uma abrangência universal". De acordo com Saussure, a linguagem verbal apresenta a característica específica de ser articulada, tendo em vista que as formas lingüísticas podem ser desmembradas em unidades significativas menores.

Devemos perceber que o conceito de língua, para Saussure, não se confunde com o termo língua que designa idioma histórico. "Com língua, Saussure não quer referir-se ao português, ao francês, ao japonês etc., mas ao produto da capacidade humana de produzir signos e arranjá-los em sistemas". Língua é uma particularização da capacidade dos seres humanos para o campo da produção social. "Assim, ao lado de uma abrangência que envolve o trabalho semiótico, próprio de um grupo – âmbito da língua – teríamos, como contraparte, a execução solitária desse projeto coletivo de significação do mundo, ou seja, teríamos a fala, conceito que se restringe ao âmbito do falante e de suas capacidade e idiossincrasias".

Sumarizando, Saussure, ao restringir o objeto da Lingüística, propõe três graus de abrangência dos fenômenos lingüísticos:

- o da generalidade máxima, - a linguagem;

- o da particularidade, a língua;
- e o da individualidade, a fala.

O quadro apresentado a seguir foi extraído de Corrêa (2002, p. 25-26) e representa "escolhas e exclusões teóricas na definição de língua como objeto de estudo da lingüística com base numa leitura crítica de Saussure".

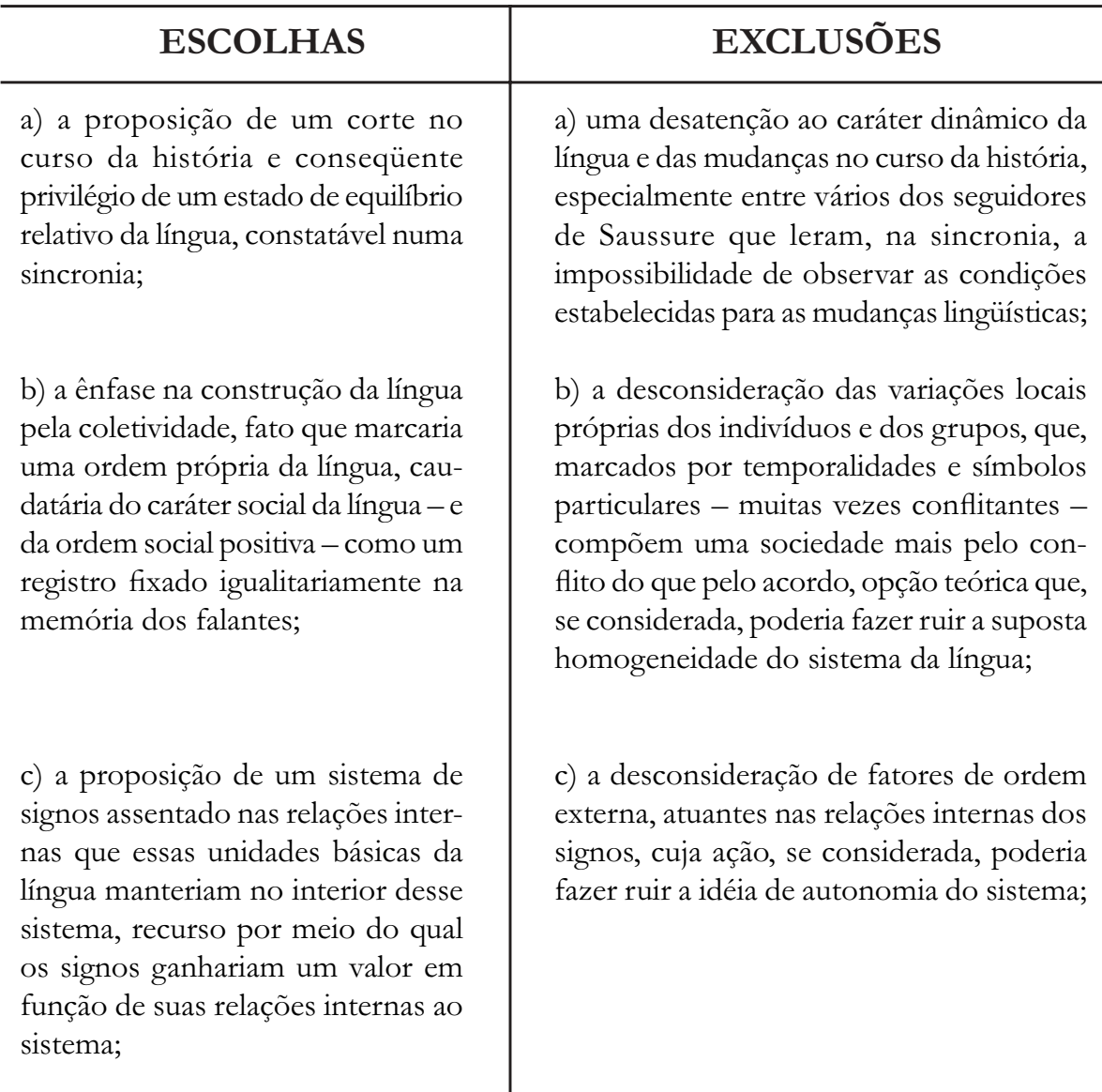

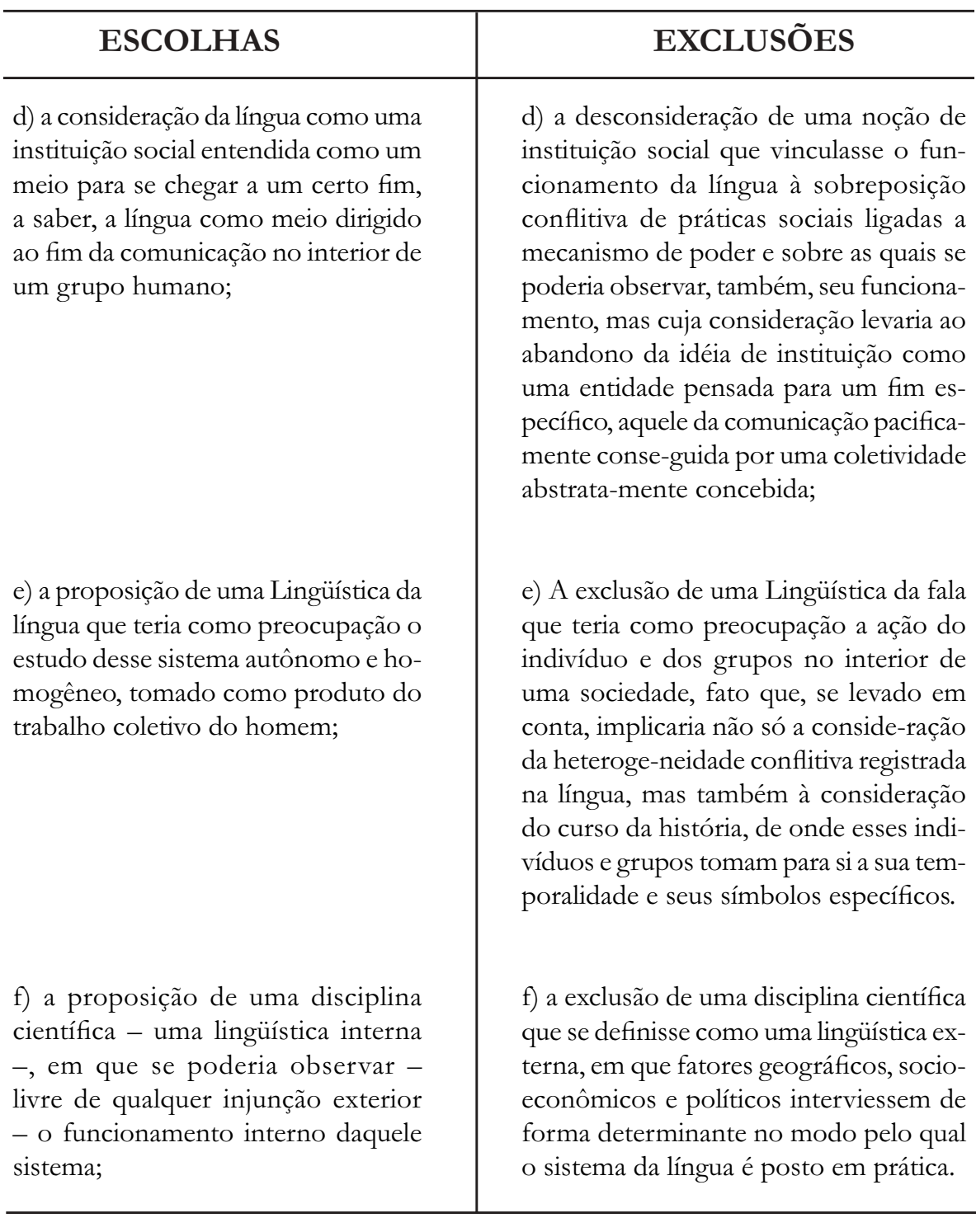

#### **SINCRONIA E DIACRONIA**

Para o estudo desta segunda dicotomia, passemos aos conceitos abaixo inseridos na aula dois e retomados aqui:

Lingüística Sincrônica: É uma Lingüística voltada para a análise dos fatos da língua de um grupo x em um tempo y, sem fazer qualquer referência a um tempo anterior ou posterior ao fato lingüístico, objeto deste estudo. Esta análise pode ser de um fato que ocorreu no passado ou que ocorre no presente, isto não é relevante; o que determina o caráter desta análise é não remeter o fenômeno a tempos passados ou futuros, daí dizermos também que é uma análise descritiva.

Exemplo:

O pronome de tratamento "Você" está sendo usado mais como pronome pessoal, substituindo o "Tu". Esse fato lingüístico está sendo visto de maneira sincrônica, pois não explicamos por que tal fenômeno ocorreu.

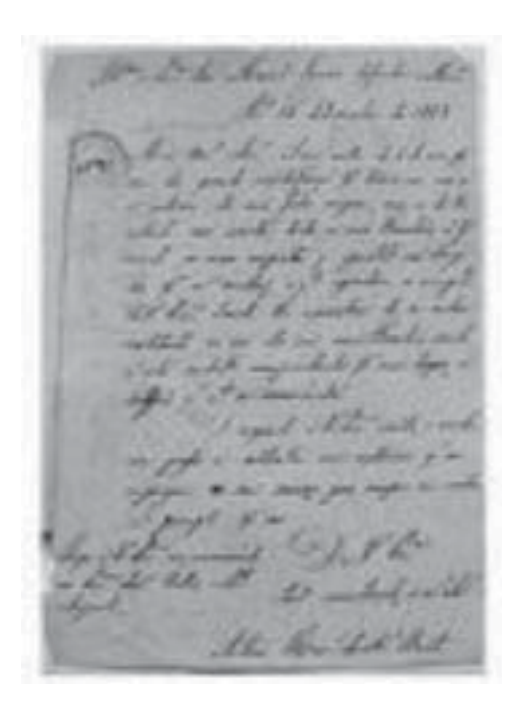

Lingüística Diacrônica: A preocupação desta Lingüística é com o caráter evolutivo das línguas, isto é, estudar quais as alterações sofridas por uma língua x, seja no sistema fonético, morfológico, sintático ou semântico ao longo de sua história. O que direciona a Lingüística Histórica, Evolutiva ou Diacrônica é o fato de fazer um estudo evolutivo dos estágios por que passou a língua, traçando sua própria história.

#### Exemplo:

acompanhar os vários estágios históricos da passagem de "Vossa mercê" a "você" e até mesmo o uso de "cê" na oralidade.

Anteriormente, os lingüistas preocupavam-se com o estudo das transformações por que passavam as línguas; fazia-se, na época, uma Lingüística histórica ou

diacrônica (séc XIX). Como vimos, posteriormente (séc XX), Saussure introduziu "um novo ponto de vista no estudo das línguas, o ponto de vista sincrônico, segundo o qual as línguas eram analisadas sob a forma em que se encontravam num determinado momento histórico, num ponto do tempo" (PETER, 2004, p. 18). Embora Saussure fosse um defensor dos estudos sincrônicos, "reconhecia a importância e a complementaridade das duas abordagens: a sincrônica e a diacrônica" (PETER, 2004, p. 18).

Portanto, os fenômenos lingüísticos podem ser estudados sob dois aspectos: estático e dinâmico. Observe os dois eixos ilustrativos:

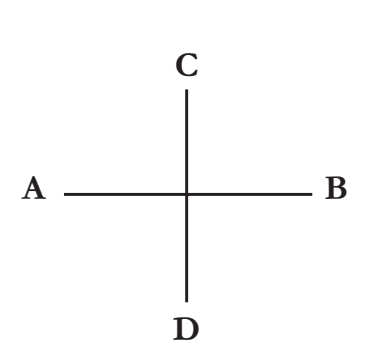

 $A - B$  - é o eixo da sincronia, em que trata os fatos da língua estaticamente.

C – D - é o eixo da diacronia, em que trata os fatos lingüísticos dinamicamente.

O método sincrônico procura estudar os fenômenos lingüísticos num determinado momento da existência do sistema, abstraindo a ação do tempo sobre ele. É o eixo da simultaneidade, ou da sincronia. "Eles (os fatos de uma língua) se apresentam num conjunto de correlações e oposições que constitui um ESTADO LINGUÏSTICO, onde é apreensível uma estrutura" (CAMARA JUNIOR, 1998, p. 220-221).

Confirme alguns exemplos de estudos sincrônicos de acordo com Hecker e Back (1988, p. 63):

Fonologia - Observa a pronúncia das palavras, vê como as letras se apresentam e que fonemas simbolizam;

Morfologia - Observa os morfemas, alomorfes e suas combinações no estudo da palavra;

Sintaxe - Observa as colocações, concordância e regência dos termos ou das orações na frase;

Semântica - Observa os significados das palavras e estruturas.

O método diacrônico procura expor a evolução do fenômeno lingüístico. O estudo diacrônico nada mais é que a história da língua. Procura explicar fatos do sistema, bem como suas relações com os estágios anteriores e posteriores da língua. Esse estudo pressupõe a presença de diversos estágios sobrepostos em uma língua. Nas palavras de Dubois: "todo estudo diacrônico é uma explicação histórica do sistema sincrônico e os fatos diacrônicos são as mudanças sofridas pela língua" (DUBOIS, 1978, p.181).

Acompanhe alguns exemplos de estudos diacrônicos (CAMARA JUNIOR, 1998, p. 94):

Estudo histórico da língua portuguesa, do latim até nossos dias:

1a fase: latim vulgar imperial (até séc IV);

2a fase: romanço lusitânico (séc. IV – séc. IX);

3a fase: protoportuguês (séc.  $X -$  séc XI);

4a fase: português arcaico (séc. XII – séc. XV);

#### **Alomorfes**

Diferentes formas fônicas que um morfema pode sofrer a depender do contexto lingüístico (exemplo: nobreza/ nobilíssimo).

5a fase: português moderno (séc. XVI em diante).

Outros exemplos de estudos diacrônicos, segundo Heckler e Back  $(1988, p. 63-66).$ 

Fonética:

O i latino passou a e no português: cito>cedo/sitim>sede; O sr latino passou a ss no português: persona>pessoa/ persicu>pêssego; O d intervocálico latino desapareceu: videre>ver/pede>pé; O t intervocálico transformou-se em d: rota>roda/metu>medo; Em algum momento da história da Língua Portuguesa surgiu o nh, inexistente no latim, onde era  $n + e$  ou i. nh: vinea>vinia> vinya>vinha.

#### **MORFOSSINTAXE:**

No latim cantabamus - no português cantávamos; Comedere (com, prefixo / ed, raiz e ere terminação) - originou em português comer. A raiz latina desapareceu, o prefixo tornou-se raiz.

### **SEMÂNTICA:**

O significado das formas pode variar conforme a época. As causas podem ser por semelhança (metáforas), contigüidade (metonímia), eufemismos, lei do menor esforço etc. Por exemplo: braço (parte do corpo humano / ramo da árvore / parte lateral da poltrona); beber um porto (vinho do Porto); roubar (desviar verbas).

#### **NAS PALAVRAS DE PETER:**

Muitos lingüistas tomam a separação sincronia/diacronia como um rigoroso princípio metodológico: ou se investiga um estado de língua ou se investiga a história da língua. Temos, então, dois ramos da Lingüística: a sincrônica e a histórica. Modernamente, a Lingüística sincrônica vem sendo denominada Lingüística teórica, preocupada mais com a construção de modelos teóricos do que com a descrição de estados de língua (PETER, 2004, p. 18-19).

Sincronia e diacronia não são métodos que mutuamente se excluam. Na realidade, ambos se completam, ainda que os tipos de estudos tenham fins diferentes e, geralmente, utilizem técnicas diversas.

## **CONCLUSÃO**

As dicotomias sistematizadas por Saussure foram elementos primordiais para a definição da Lingüística como ciência. Com a dicotomia língua e fala define a língua como objeto da Lingüística e, mais tarde, com a Sociolingüística, a fala será tomada como seu objeto. Já a dicotomia sincronia e diacronia define o novo rumo dos estudos lingüísticos, afastando-se da Gramática Histórica.

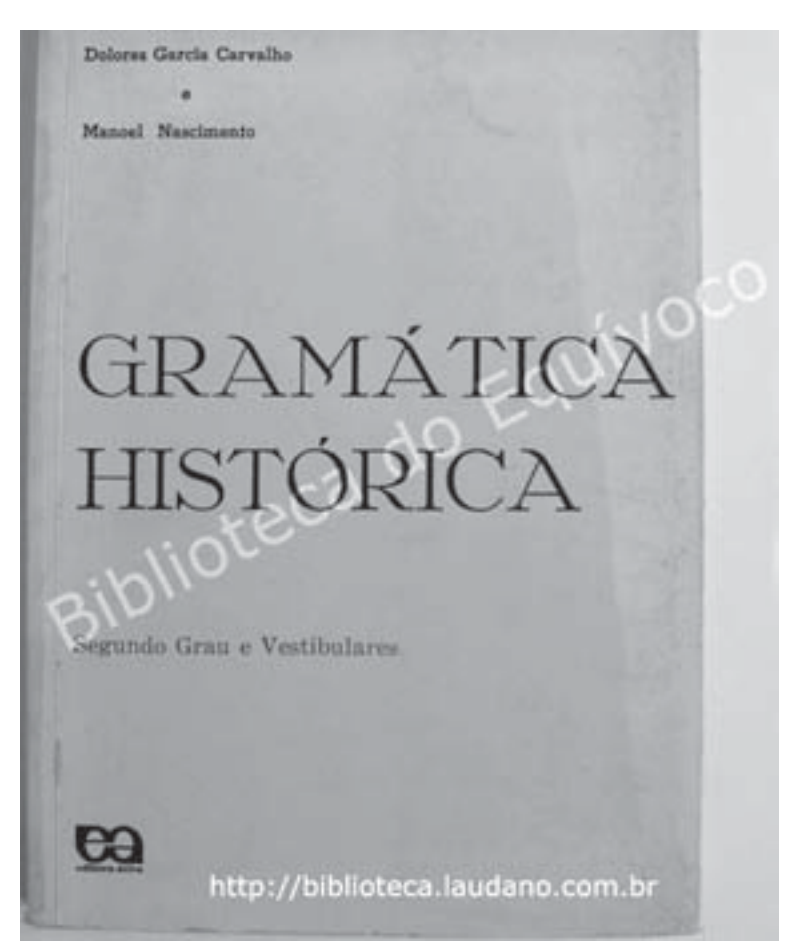

(Fonte: http://www.spitbooks.com).

## **ATIVIDADES**

1. Segundo Saussure, diferencie língua e fala.

2. Comparativamente, preencha o quadro com quatro características de língua e fala e teça comentários sobre as características comparadas:

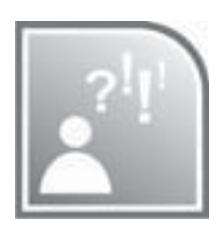

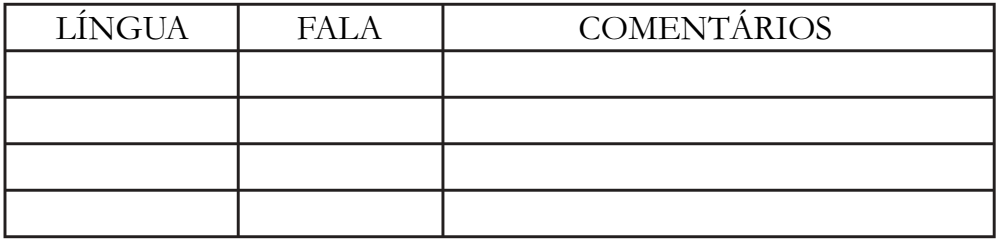

3. Aborde a tríplice visão que Saussure tem de língua:

a) Língua como acervo lingüístico.

b) Língua como instituição social.

c) Língua como realidade sistemática e funcional.

4. Resuma as justificativas dadas por Baylon e Fabre para argumentar por que a dicotomia língua e fala é discutível.

5. Diferencie o eixo sincrônico do eixo diacrônico no estudo dos fenômenos lingüísticos.

6. Identifique se os estudos exemplificados abaixo são sincrônicos ou diacrônicos. Explique.

**Millôr Fernandes** 

Desenhista, humorista, dramaturgo, escritor e tradutor brasileiro. Um dos fundadores do jornal O Pasquim. Escreveu peças de teatro, textos de humor e poesia, além de traduzir, do inglês e do francês, várias obras, principalmente peças de teatro.

a) A IRONIA NA TEORIA POLIFÔNICA - Ana Sabrina de Oliveira Leme Domingues (UFS); Ivana Maria Dias Oliveira (UFS); Cleide Emilia Faye Pedrosa (UFS).

Este trabalho tem por objetivo apresentar as influências da ironia na teoria polifônica. Estudo este observado na literatura corrente e no interesse estratégico que influencia a atitude irônica utilizada pelo enunciador, locutor e enunciadores de um discurso. O tema .<br>será desenvolvido através da verificação de marcas caracterizadas em primeira pessoa, utilizadas nos enunciados imputáveis a diferentes sujeitos, que assumem ou ocultam a responsabilidade sobre a enunciação. Partindo de estudos realizados por Maingueneau, Focault e demais autores, desenvolveremos a análise de fragmentos de artigos midiáticos, transcritos em edições da Revista Veja, entre os anos de 2005 e 2006, desenvolvidos pelo escritor Millôr Fernandes. Em tais artigos, serão enfatizados marcadores que registram a presença da polifonia e que compõem o sujeito no processo de uma enunciação irônica. Para alcançar tal objetivo, fundamentamos nossa pesquisa nas propostas da Análise do Discurso de linha francesa no que concernem as diferentes vozes que se fazem anunciar em um texto, especificamente o texto irônico. Com essa investigação, julgamos contribuir para fomentar a visão discursiva aos estudos da ironia. (O resumo de trabalho, em 2006)

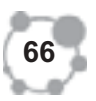

Aula

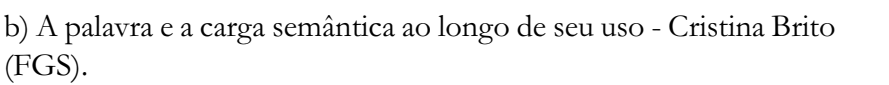

Para Sapir, a linguagem é um inventário de idéias, interesses e ocupações que mobilizam a atenção da comunidade. Paralelamente, é fato em diversas situações de uso que à palavra é atribuída carga semântica diferenciada em função de diversas influências as quais podem interferir em seu sentido, assumindo, muitas vezes, semanticamente uma carga positiva ou negativa, não escapando de sofrer influências externas em função do contexto e da situação em que são usadas. O presente trabalho estará preocupado em identificar fatores interferentes na construção dos significados de palavras freqüentes no uso da língua. (O resumo de trabalho, em 2006)

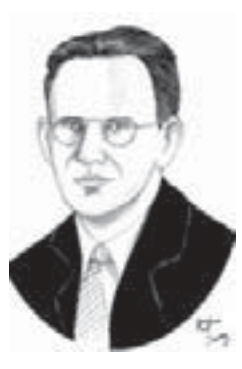

**Edward Sapir** 

Antropólogo e lingüista alemão  $(1884-1939)$ . Foi um dos primeiros a explorar as relações entre os estudos linguísticos e a Antropologia.

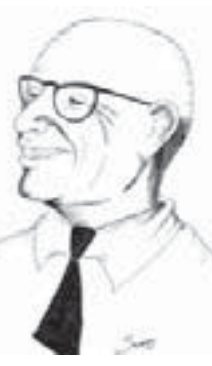

**Antenor Nascentes** 

Filólogo, etimólogo, dialectólogo e lexicógrafo brasileiro  $(1886 - 1972)$ . Autor de bases para a elaboração do Atlas Lingüístico do Brasil, além de uma extensa proposta de localidades para a rede de pontos, e também da primeira proposta de divisão dos falares brasileiros.

C) Antenor Nascentes e a periodização dos estudos gramaticais no Brasil - Leonor Lopes Fávero (PUCSP e USP).

Neste trabalho, um recorte do apresentado na obra As concepções lingüísticas no Século XIX - A Gramática no Brasil, fazemos uma análise da proposta de periodização de nossos estudos gramaticais sugerida por Antenor Nascentes, em 1939. Devemos nos lembrar que, antes dele, somente Maximino Maciel havia encetado esforços nesse sentido, mas o estudo de Nascentes foi o que frutificou, haja vista que, depois do dele, muitos outros surgiram, como o de Elia (1975), Guimarães (1996), Azevedo Filho (2000) e, o mais recente, de Cavalieri (2002). Embora de especial relevância, devemos nos lembrar que, como fruto do conhecimento humano, o saber não é estanque e facilmente delimitado, ou seja, as transformações não ocorrem abruptamente, há os momentos de transição (FÁVERO & MOLINA, 2006, p. 195). A importância do trabalho de Nascentes reside especialmente no fato de ter sido o alicerce, a fonte para os demais que lhe sucederam. (O resumo de trabalho, em 2006)

D) A HISTÓRIA DO PARTICÍPIO PRESENTE - (Jaciara Ornélia Nogueira de Oliveira (UNEB e UCSAL)

A partir do estudo comparado das formas de particípio presente, constantes nos sermões In laudibus Virginis Matris com a respectiva tradução para a língua portuguesa busca-se traçar a história da conservação e mudança dessas formas ao longo do tempo, enfatizando-se o seu uso na contemporaneidade. Utilizase como corpus para a pesquisa os sermões In laudibus Virginis Matris, também conhecidos por Super Missus, escritos em latim por Bernardo de Claraval e datados do século XII, justamente no período que antecede a formação das línguas românicas e, para o estudo comparativo, a respectiva tradução em português

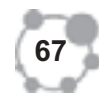

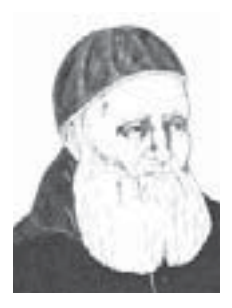

**Bernardo de Claraval**

Santo e doutor da Igreja (1090-1153). Foi um monge cisterciense e grande propagador da Ordem e defensor do Cristianismo. Uma das personalidades mais influentes do século XII.

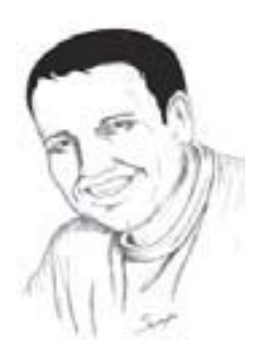

#### **Maurício Ricardo**

Baixista e jornalista, criador do site Charges.com.br. Além de desenhar (com uma prancheta digital) e animar, ele dubla (ge-ralmente fazendo todas as vozes) e toca as músicas de fundo de suas charges animadas.

contemporâneo feita por Ary Pintarelli, editada por Vozes em 1999. Além dos exemplos colhidos no corpus específico, recorre-se a outros do período arcaico, presentes em gramáticas históricas, e, ainda, exemplos usados corriqueiramente tanto na modalidade oral quanto na escrita do português contemporâneo. Faz-se menção à conservação e mudança do particípio presente em outras línguas românicas, especialmente o francês e o espanhol. Conclui-se que ao longo da trajetória do latim ao português contemporâneo, muitas formas de particípio presente foram gramaticalizadas em nomes (substantivos e adjetivos), preposições, orações adjetivas e adverbiais ou, ainda, em gerúndios, outras, porém, se conservam como particípios presentes propriamente ditos, ou seja, guardando o seu valor verbal, conforme a etimologia. (O resumo de trabalho, em 2006)

E) construção do humor nas charges animadas – Ludimilla Rupf Benincá (UFES)

Focalizaremos neste trabalho as estratégias de construção de humor em charges animadas veiculadas na Internet. Adotando perspectivas da Pragmática das máximas conversacionais no Princípio da Cooperação proposto por Grice (1975) e da elaboração de faces e estratégias de polidez, a partir de Brown e Levinson (1987), analisaremos algumas charges animadas de Maurício **Ricardo**. Buscaremos inferir como os recursos utilizados em sua construção levam o leitor/ouvinte a fazer reflexões críticas através do humor, o que é bastante recorrente nesse gênero textual, bem como as implicaturas que o levam a isso. Dessa forma, poderemos demonstrar como se podem exprimir conteúdos sérios, conforme afirmado por Emerson (1969) e Sacks (1978), através do humor, promovendo crítica social. Partiremos, então, das intenções dos indivíduos envolvidos (autor e personagens), propagadas como objeto de estudo da Pragmática, ultrapassando, assim, o significado formal das palavras e chegando ao significado do falante. (o resumo de trabalho, em 2006).

### **COMENTÁRIO SOBRE AS ATIVIDADES**

 $\AA$ s questões 1 – 5, você tem condições de responder recorrendo ao texto da aula. Para responder à questão 6, você deve atentar para o título do trabalho, seu objetivo, sua metodologia; só assim você conseguirá pistas para identificar o tipo de estudo e explicá-los (observe a expressão "longo do seu uso" na questão 6 b; ou a frase em 6 c -"fruto do conhecimento humano, o saber não é estanque e facilmente delimitado).

#### **RESUMO**

Você teve a oportunidade de acompanhar as primeiras "famosas" dicotomias saussurianas. Não há compêndio de introdução aos estudos lingüísticos que não as aborde: língua e fala – o social e o individual da linguagem; sincronia e diacronia – aspectos estáticos e dinâmicos de se analisar os fatos da língua. Língua, para o pai da Lingüística, não se confunde com a linguagem, pois é apenas uma parte essencial dela; enquanto a fala é a outra face dessa moeda. Os lingüistas, como vimos nesta aula, preocupavam-se com o estudo das transformações por que passavam as línguas (Lingüística histórica ou diacrônica). Posteriormente, Saussure introduziu o ponto de vista sincrônico - as línguas eram analisadas sob a forma em que se encontravam num determinado momento histórico. Embora Saussure fosse um defensor dos estudos sincrônicos, não negava a importância e mesmo a complementaridade dessas duas abordagens: a sincrônica e a diacrônica.

## AUTO-AVALIAÇÃO

Após a leitura desta aula, consegui realmente entender as dicotomias saussurianas apresentadas?

Tive dificuldades para responder ao exercício ?

Quantas questões ficaram sem resposta?

## **REFERÊNCIAS**

BAYLON, Christian, FABRE, Paul. Iniciação à lingüística. Coimbra: Livraria Almeida, 1990.

CÂMARA JUNIOR., J. Mattoso. Dicionário de lingüística e gramática. 19 ed. Petropólis: Vozes, 1998.

CORREA, Manoel Luiz Gonçalves. Linguagem e comunicação social: visões da lingüística moderna. São Paulo: Parábola, 2002.

DUBOIS, Jean et alli. Dicionário de Lingüística. São Paulo: Cultrix, 1978. HECKLER, Evaldo; BACK, Sebald. Curso de lingüística. Vol 1. São Leopoldo: UNISINOS, 1988.

PETER, Margarida. Linguagem, língua e lingüística. In: FIORIN, José Luiz (org.). Introdução à Lingüística - I: objetos teóricos. 3 ed. São Paulo: Contexto, 2004.

SAUSSURE, Ferdinand de. Curso de lingüística geral. São Paulo: Cultrix, 1997.

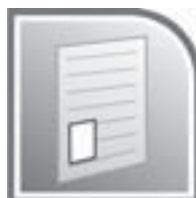

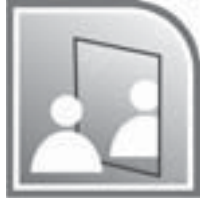